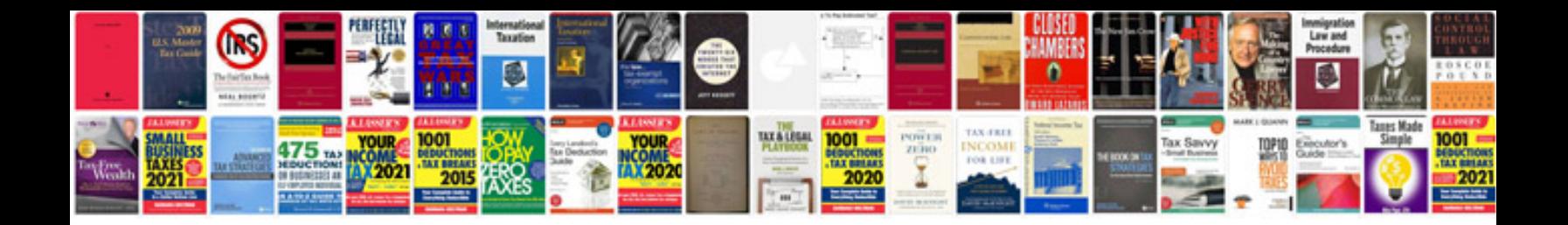

**English flashcards**

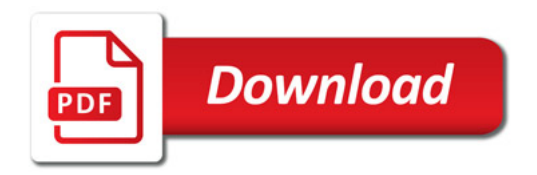

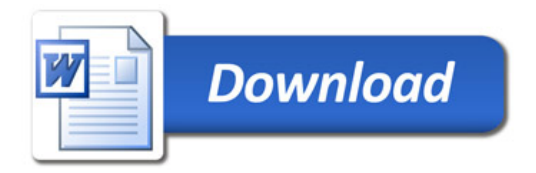